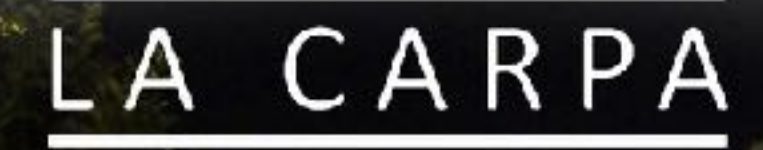

**THE REAL PROPERTY** 

## PASACALLES IMAGINARIA

e texto

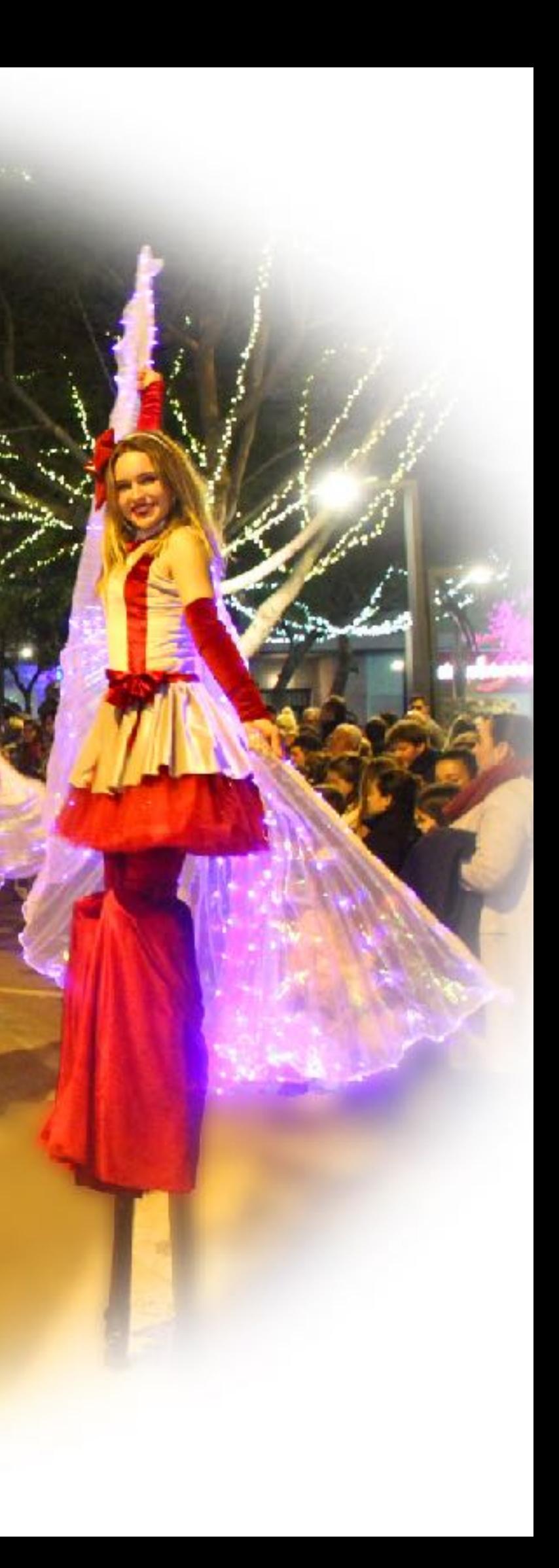

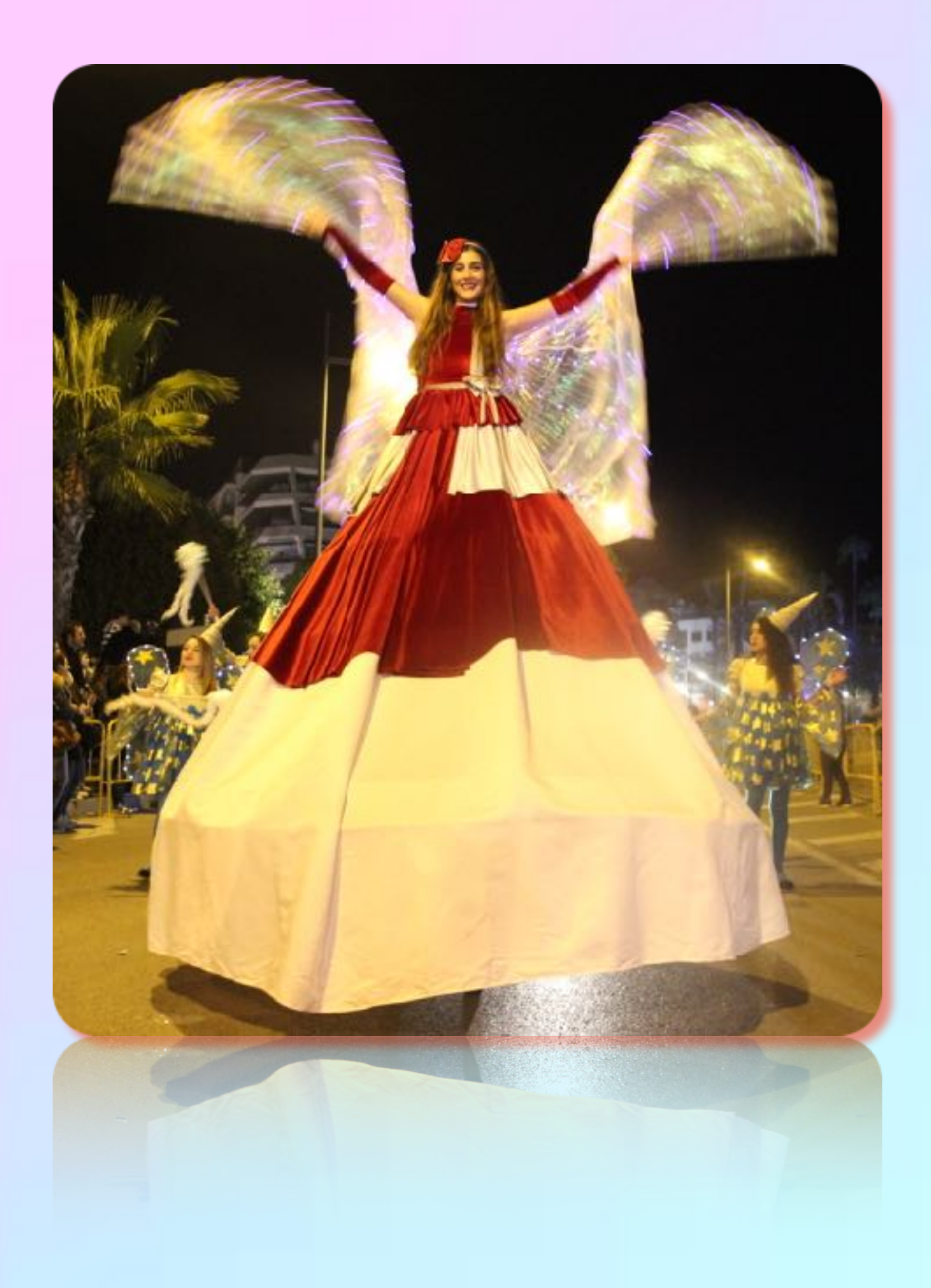

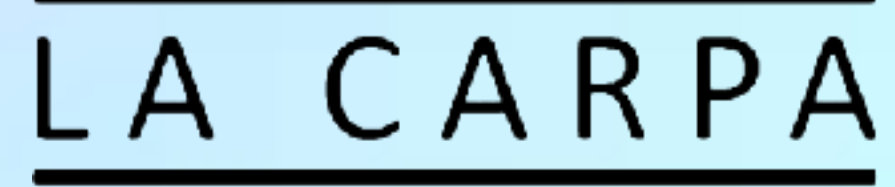

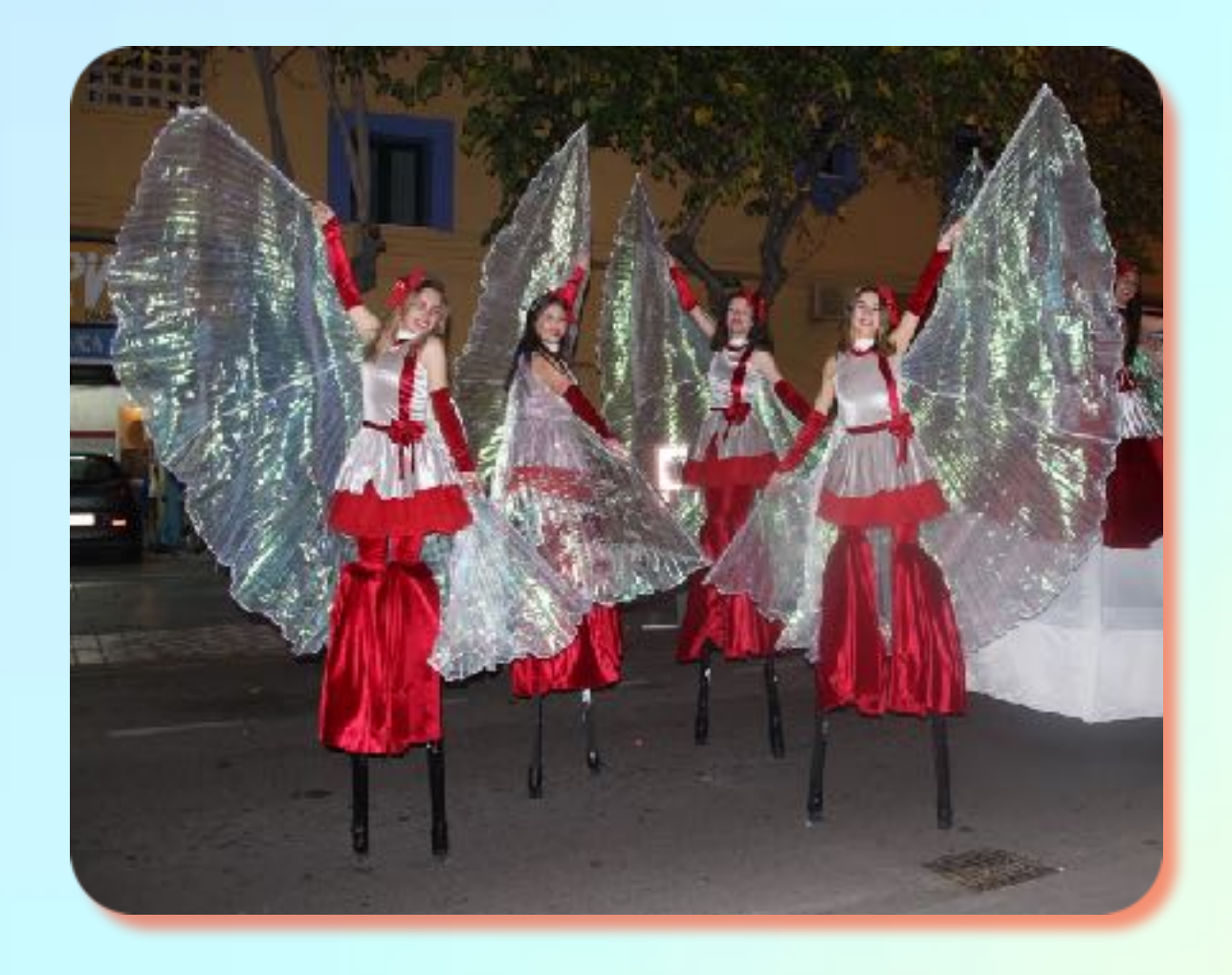

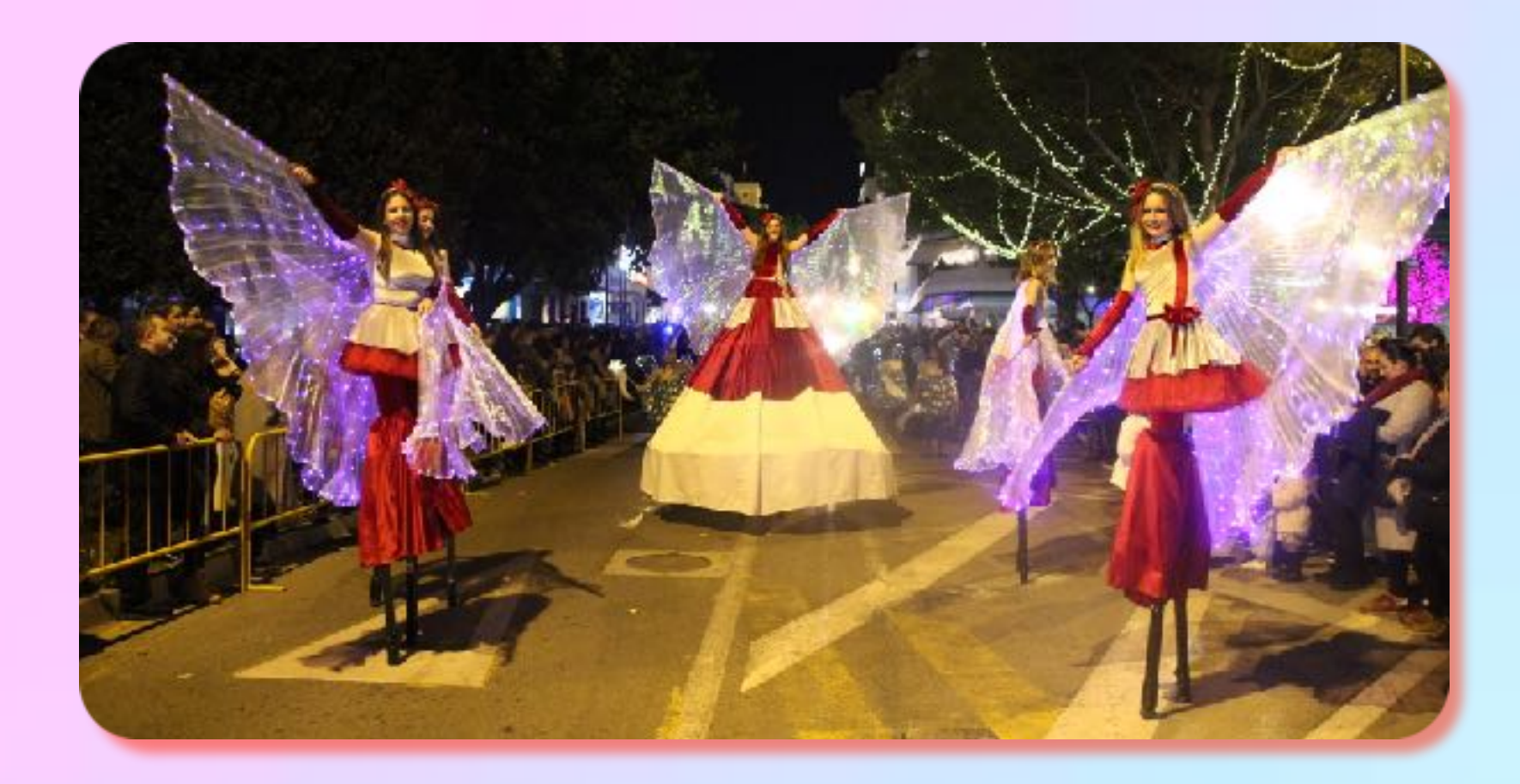

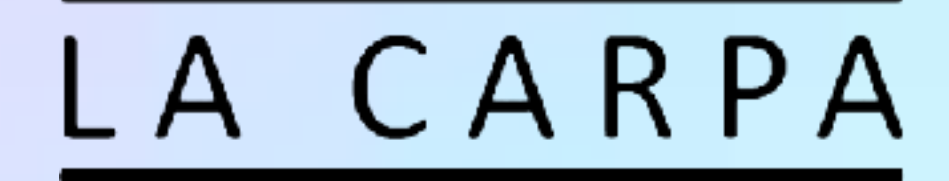

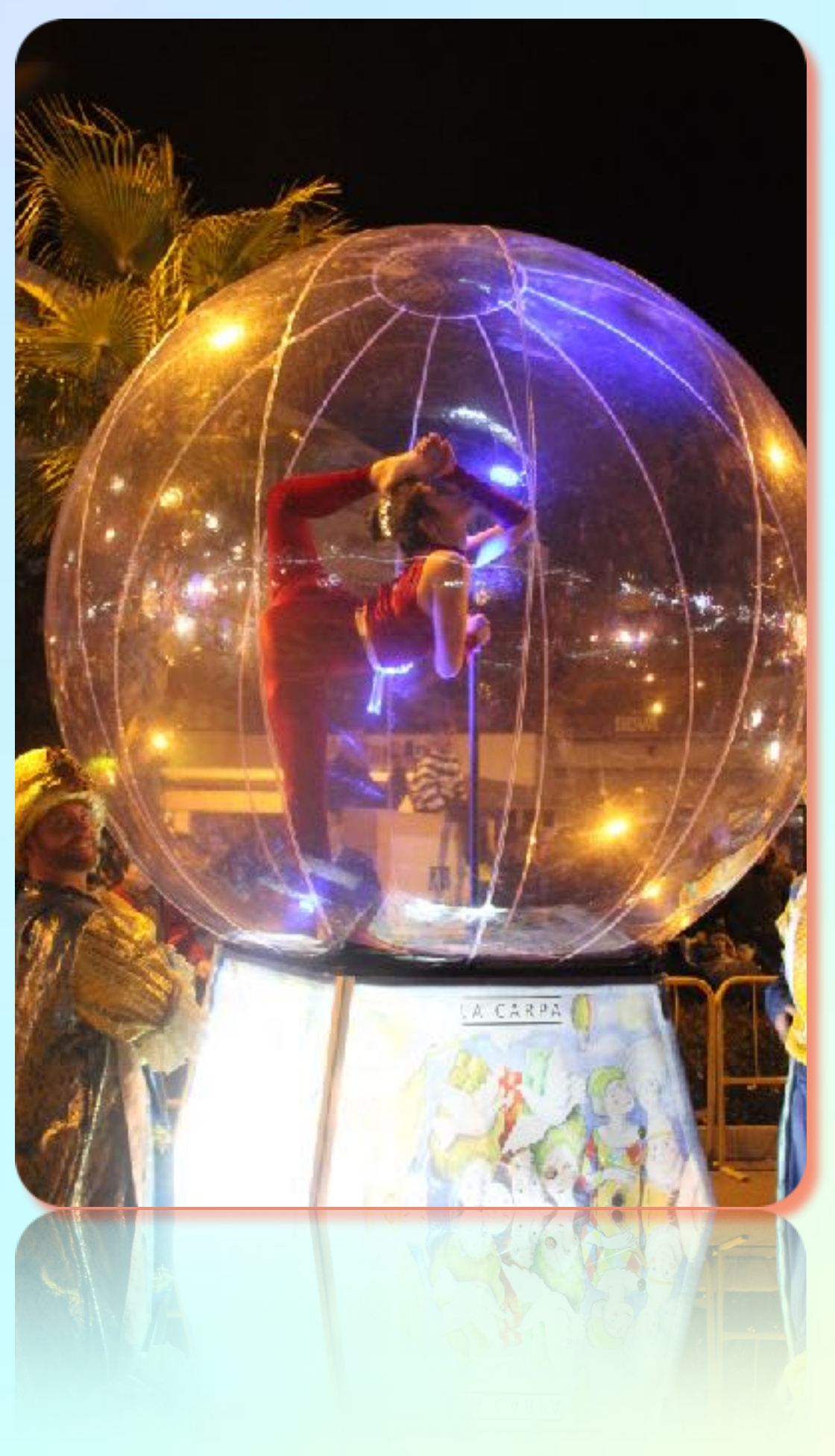

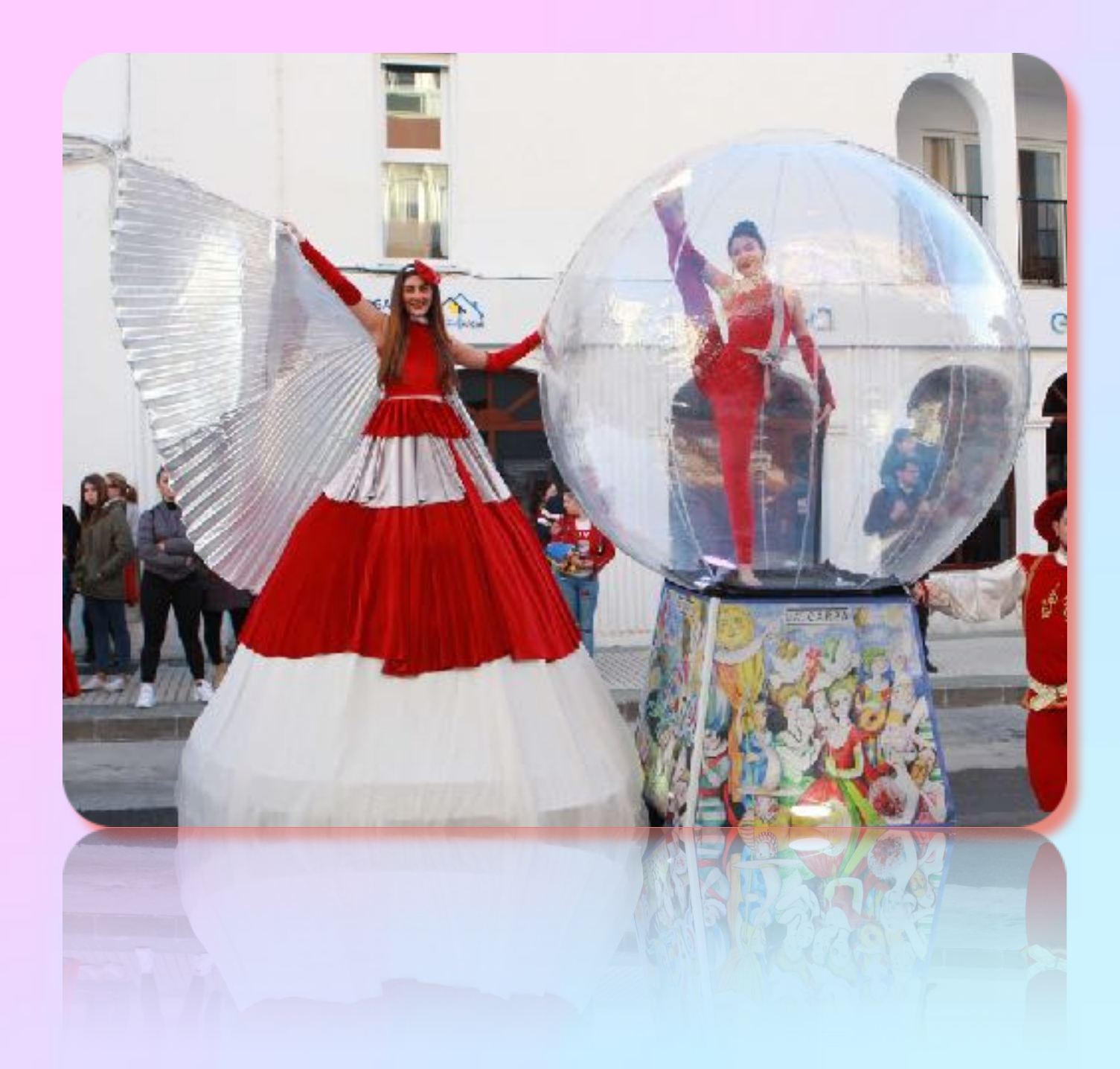

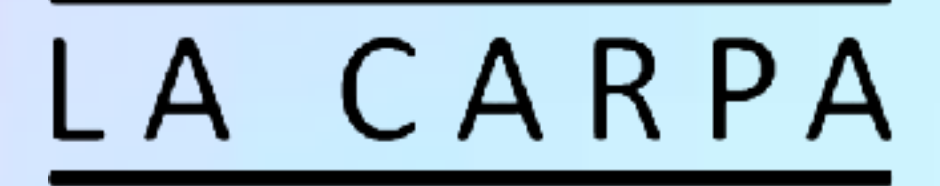

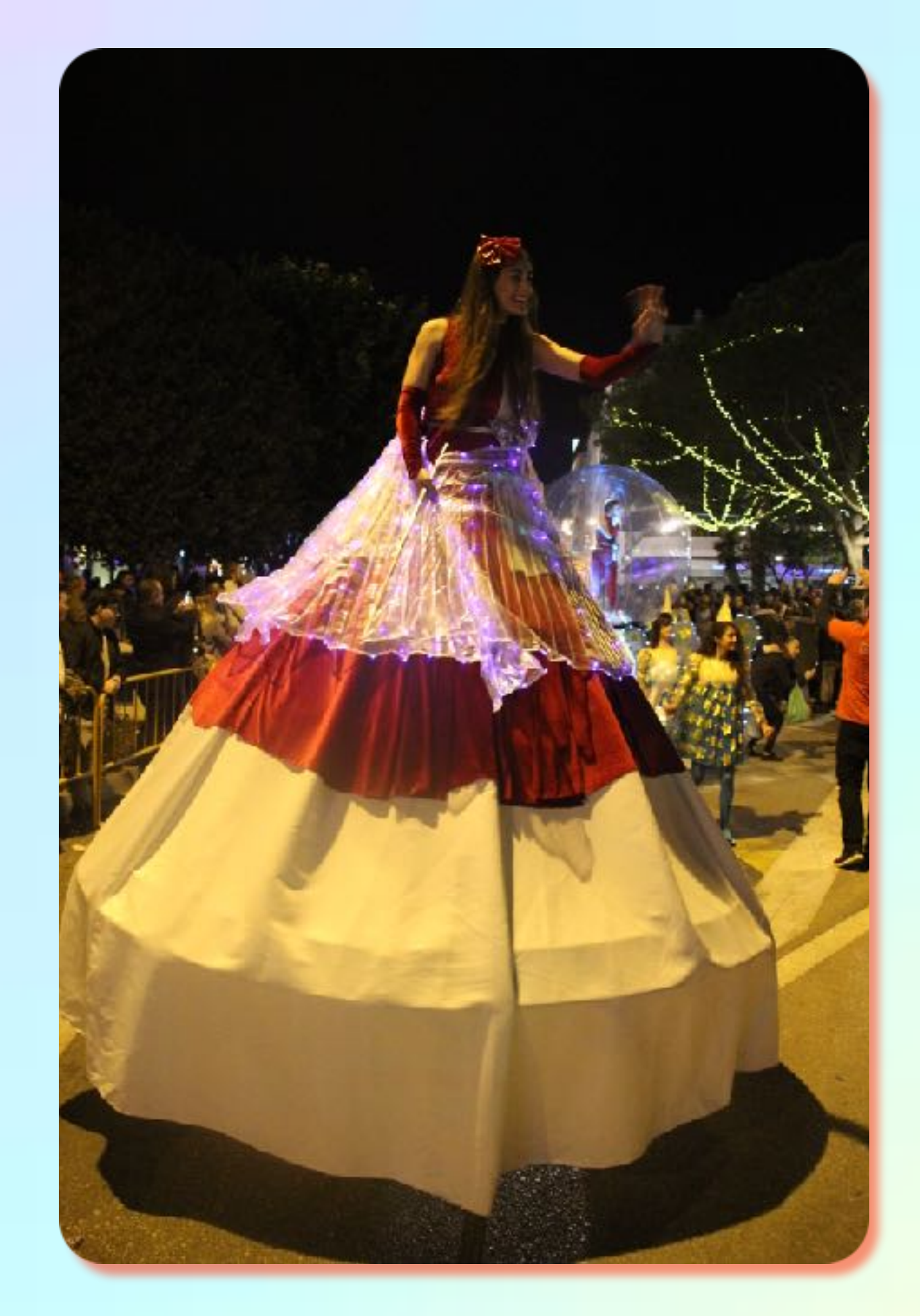